# **Adobe Photoshop CC 2015.2 [Free] Download**

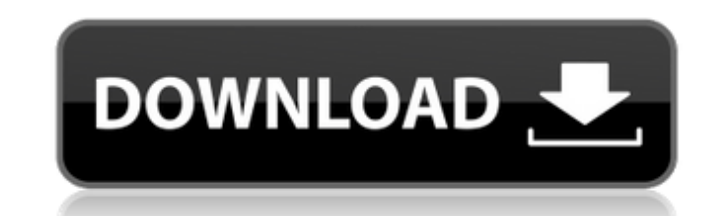

### **Adobe Photoshop Download Free Windows 7 Crack Free [March-2022]**

Text creation modes The Text tool includes several text creation modes, which allow you to easily add simple text to your image.

**Adobe Photoshop Download Free Windows 7 Crack + With License Key Free (Latest)**

Like Photoshop Elements, Photoshop Rembrandt can be used for professional photo retouching and Photoshop Sketch can be used for creative work on sketchboards. Both have a much simpler user interface and less powerful featu and that you can view the entire image, understand what is going on and make decisions. The information provided in this article is designed to help you understand how to do this. This article is also intended to help you computer, take a look at our art department reviews. Note: This article is about Adobe Photoshop Elements 9 (version 9.4.1) and Adobe Photoshop Elements 10 (version 10.0.1). This article is about the Elements version of Ph on the same computer. How to use Adobe Photoshop Elements to edit photos The first thing you should do when editing photos is to create a new document to work on. Adobe Photoshop Elements can open any image file format tha screen. You will be able to see the image file's size and image quality in the New Document window in the Taskbar (Figure 1). Figure 1. The new document window in Photoshop Elements 9.4.1 Click on the document size and num 9.4.1 Select the Center, Center Aspect Ratio or Art Type for cropping the image. You can also set the resolution for the image 05a79cecff

## **Adobe Photoshop Download Free Windows 7 Crack + [32|64bit]**

Drawing Demo On a very high level, Demos are the application of an API by an application of an API by an application. You would like to present a live demo of what you are creating? Are you interested in checking out the p a form you understand. The "name" of the API being used might be "HTML5", "WebGL", "JSON", "Node.js", "crypto" or any of the other hundreds of supported APIs. The goal of the demo will be to demostrate the API. If you have Guinness World Records. The Guinness World Records community has a great way to discover where they live, learn about special achievements, personal stories and more. All you need to do is to nominate a local person for th Records have approached me to tell me that I am the current holder of the World's Oldest Person title. My doctors say I am in excellent health, and I have made it over 100 years! I spent the whole of World War II as a P.O. uses cookies. We use cookies to analyse our traffic and improve the user experience. We also share information about your use of our site with our social media, advertising and analytics partners. If you continue browsing,

### **What's New in the Adobe Photoshop Download Free Windows 7?**

## **System Requirements For Adobe Photoshop Download Free Windows 7:**

Windows 10, Windows 8, Windows 7, Windows Yista, Windows Yista, Windows XP (32-bit) Processor: 1.6 GHz or faster RAM: 2 GB Hard disk space: 2 GB Graphics: DirectX 9-compatible video card, 2048 x 1536 pixels Other requireme 11, set the quality of the textures and select the advanced graphics

[https://voydshoppingclub.com/wp-content/uploads/2022/07/photo\\_editor\\_online\\_hd\\_free\\_photoshop\\_jio\\_phone\\_download.pdf](https://voydshoppingclub.com/wp-content/uploads/2022/07/photo_editor_online_hd_free_photoshop_jio_phone_download.pdf) <https://gazetabilgoraj.pl/advert/oil-paint-filters-for-photoshop-c/> [http://resto-immo.ch/wp-content/uploads/2022/07/Learn\\_Photoshop\\_\\_Free\\_Ebooks\\_\\_Tutorials.pdf](http://resto-immo.ch/wp-content/uploads/2022/07/Learn_Photoshop__Free_Ebooks__Tutorials.pdf) [https://stop5g.cz/wp-content/uploads/2022/07/1200\\_Free\\_Photoshop\\_Brushes\\_and\\_Shapes.pdf](https://stop5g.cz/wp-content/uploads/2022/07/1200_Free_Photoshop_Brushes_and_Shapes.pdf) <https://egypt-aquarium.com/advert/adobe-photoshop-cs6-crack-studio-free-download/> [https://studentloanreliefllc.com/wp-content/uploads/2022/07/how\\_to\\_download\\_installation\\_application\\_adobe\\_photoshop\\_cc\\_2019\\_c\\_download.pdf](https://studentloanreliefllc.com/wp-content/uploads/2022/07/how_to_download_installation_application_adobe_photoshop_cc_2019_c_download.pdf) <http://www.ndvadvisers.com/?p=> [https://romanibook.com/upload/files/2022/07/4SnMjXEomKWXH5uscP8f\\_01\\_b3b5eb90ebed3ea2942601f7c24ad94e\\_file.pdf](https://romanibook.com/upload/files/2022/07/4SnMjXEomKWXH5uscP8f_01_b3b5eb90ebed3ea2942601f7c24ad94e_file.pdf) <https://grindall.com/sites/default/files/webform/digital-album-wedding-photoshop-psd-templates-free-download.pdf> <https://lerndialog.lern.cloud/blog/index.php?entryid=2079> <https://www.cameraitacina.com/en/system/files/webform/feedback/yolyan798.pdf> <https://kaushalmati.com/download-adobe-photoshop-cs3-for-win7/> [https://socialstudentb.s3.amazonaws.com/upload/files/2022/07/QOmLWNyZ7gJIDhzEs9fD\\_01\\_b3b5eb90ebed3ea2942601f7c24ad94e\\_file.pdf](https://socialstudentb.s3.amazonaws.com/upload/files/2022/07/QOmLWNyZ7gJIDhzEs9fD_01_b3b5eb90ebed3ea2942601f7c24ad94e_file.pdf) <http://www.360sport.it/advert/download-adobe-photoshop-cc-2014-17-2/> [https://ozarkinstitute.oncospark.com/wp-content/uploads/2022/07/Adobe\\_Camera\\_Raw\\_Develop\\_Panel\\_Presets.pdf](https://ozarkinstitute.oncospark.com/wp-content/uploads/2022/07/Adobe_Camera_Raw_Develop_Panel_Presets.pdf) <http://ifurnit.ir/2022/07/01/photoshop-elements-2020-new-features/> <https://arcmaxarchitect.com/sites/default/files/webform/dedhay83.pdf> <https://discoverlosgatos.com/adobe-photoshop-cs6-full-version/> <https://www.theblender.it/wp-content/uploads/2022/07/fynnell.pdf> <https://sfinancialsolutions.com/wp-content/uploads/2022/07/mikefor.pdf>